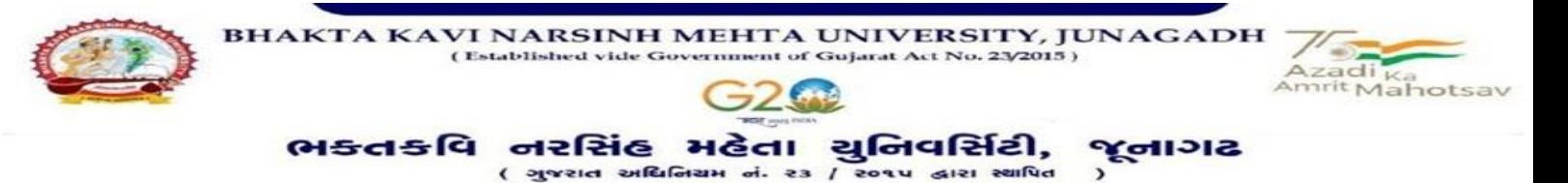

## **પરીપત્ર**

**વિષય : નિા સોફ્ટિેર અંતર્ગત કોલેજના આચાયગશ્રીની વિર્ત ઓનલાઇન ભરિા બાબત સદં ભગ : અત્રેની યવુનિવસિટીના પરીપત્ર ક્રમાકં : બીકેએનએમય/ુપરીક્ષા/૧૯૯/૨૦૨૩, તા.૧૦/૦૨/૨૦૨૩**

આથી ઉપરોક્ત વિષયે ભક્તકવિ નરસિંહ મહેતા યુનિવર્સિટી ભવનના અધ્યક્ષશ્રીઓ, સંલગ્ન અનુસ્નાતક કેન્દ્રના પ્રોફેસર્સ ઇન્ચાર્જશ્રીઓ, સંલગ્ન તમામ કોલેજોના આચાર્યશ્રીઓ તથા માન્ય સંસ્થાના વડાઓને જણાવવાનું કે, ઇન્ટર્નલ માર્કસની એન્ટ્રી શરૂ કરતા પહેલા કોલેજના આચાર્યશ્રી તેમજ અધ્યાપકોના પોતાના અલગ-અલ<mark>ગ</mark> યુઝર આઇ.ડી. બનાવવામાં આવશે તેમજ જે-તે વિષયના અધ્યાપકશ્રી દ્વારા પોતાના આઇ.ડી. દ્વારા ઇન્ટર્નલ માર્કસની <mark>એન્ટ્રી કરવાની રહેશે જે હેત</mark>શ્રી ઉપરોક્ત સંદર્ભ પરીપત્રથી કોલેજ/અનુસ્નાતક કેન્દ્ર/ભવન ખાતે હાલમાં ફરજ બજાવતા આચાર્યશ્ર<mark>ી/અધ્યક્ષશ્રીઓના નામ તેમજ તેમની જરૂરી અ</mark>ન્ય વિગતોની ઓનલાઇન સોફ્ટવેરમાં એન્દ્રી કરવા જણાવેલ હતી જેમાં આ સાથ<mark>ે સામેલ</mark> લીસ્ટ મજબની કોલેજોની ઓનલાઇન એન્દ્રી કરવાની બાકી હોય. તો આ સાથે સામેલ માર્ગદર્શીકા મુજબ <mark>તા.૧૭/૦૨/૨૦૨૩ સુધીમા જરૂરી</mark> તમામ વિગતો ઓનલાઇન ભરવી ફરજી<mark>યાત છે જેની ગંભીર</mark>તાથી નોધ લેવી.

વધુમાં જણાવવાનું કે, <mark>આચાર્યશ્રીની</mark> વિગતો ઓનલાઇન ભર્યા બાદ તા.૨૦/૦૨/૨૦૨૩ થી <mark>કોલેજ ખાતે</mark> ફરજ બજાવતા શૈક્ષણિક તેમજ બિન શૈક્ષણિક કર્મચા<mark>રીઓની વિગતો</mark> ઓનલા<mark>ઇન</mark> ભરવાની શરૂ કરવામાં આવનાર હોય તો, આચાર્ય<mark>શ્રી દ્વારા તમામ</mark> કર્મચારી પાસેથી વિગતો મંગાવી પોતાની પા<mark>સે રાખવા</mark>ની રહેશે. અત્રેન<mark>ી યુનિવર્સિટી દ્વારા તે અંગેનો પરીપત્ર વેબસાઇટ પર મુકવામાં આવશે ત્યાર બાદ</mark> તમામ કોલેજોએ ઓનલાઇન એન્દ્રી કરિાની રહેશે.

ખાસ નોંધ :

જો કોઇ કોલેજ અલગ-અલગ નામે ચાલતી હોય (કોર્ષ પ્રમાણે અલગ-અલગ લોગીન બનેલ હોય) તેમજ તેનાં આચાર્યશ્રી એક-જ વ્યક્તિ હોય તો તેિી કોલેજના આચાયસશ્રીએ અલગ-અલગ એન્દ્રી કરિાની રહેશેતેમજ દરેક એન્દ્રી માટે અલગ-અલગ ઇ-મેઇલ આઇ.ડી. નો ઉપયોગ કરવાનો રહેશે કારણ કે, આચાર્યશ્રીનું ઇ-મેઇલ આઇ.ડી. એજ યુઝર આઇ.ડી. રહેશે.

કો*. કો, હતે. સુંદ્રીયા*<br>પરીક્ષા નિયામક

**બીડાણ : ૧. બાકી રહલે કોલેજોનંુલીસ્ટ ૨. ઉપરોક્ત વિર્તો ભરિા અંર્ેની માર્ગદર્શીકા**

ક્રમાંક - બીકેએનએમય/પરીક્ષા/૨૧૧/૨૦૨૩ ભક્તકવિ નરસિંહ મહેતા યુનિવર્સિટી, ગવર્નમેન્દ પોલીટેકનીક કેમ્પસ, ભક્તકવિ નરસિંહ મહેતા યુનિવર્સિટી રોડ,

ખડડયા, જૂનાગઢ-૩૬૨ ૨૬૩

તા. ૧૬/૦૨/૨૦૨૩

પ્રવત,

યુનિવર્સિટી ભવનના અધ્યક્ષશ્રીઓ, સંલગ્ન અનુસ્ના<mark>તક કેન્દ્રના પ્રોફેસર્સ ઇન્ચાર્જશ્રીઓ, સંલગ્ન તમામ કોલેજોના આચા</mark>ર્યશ્રીઓ, પ્રોફેસર્સશ્રીઓ, તથા માન્ય સંસ્થાના વડાઓ તરફ.... नेगमय

JUNAGADH

નકલ સવિનય રિાના :-

(૧) માન.કુલપવતશ્રીના અંગત સણચિશ્રી (જાણ અથે)

(૨) આઇ.ટી. સેલ (વેબસાઇટ પર પ્રસિધ્ધ થવા તેમજ યોગ્ય કાર્યવાહી અર્થે)

 $\alpha$  $(35.8)$   $\alpha$ 

olytechnic Camp inh Mehta raity Re 62263 ( Guiarat )

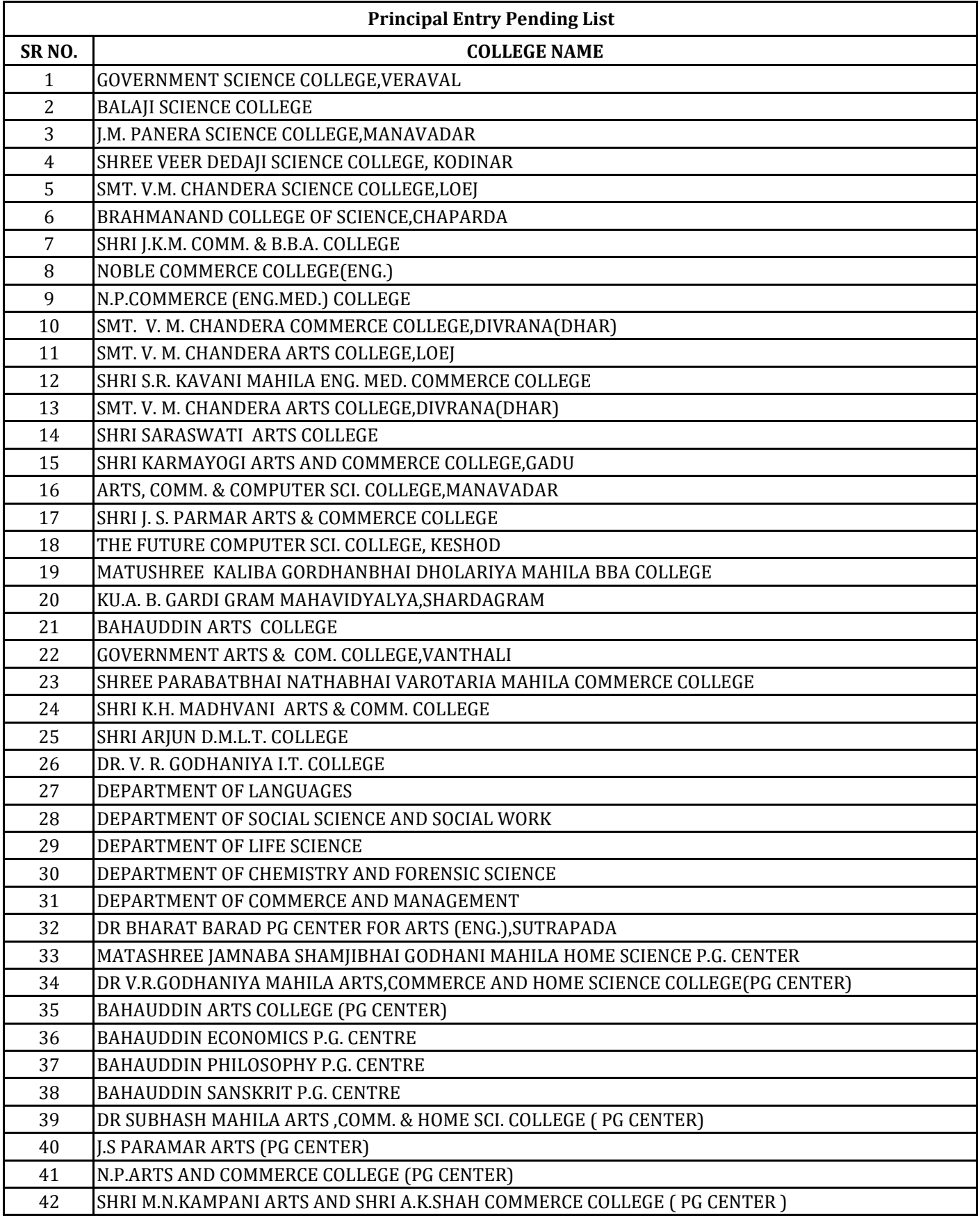

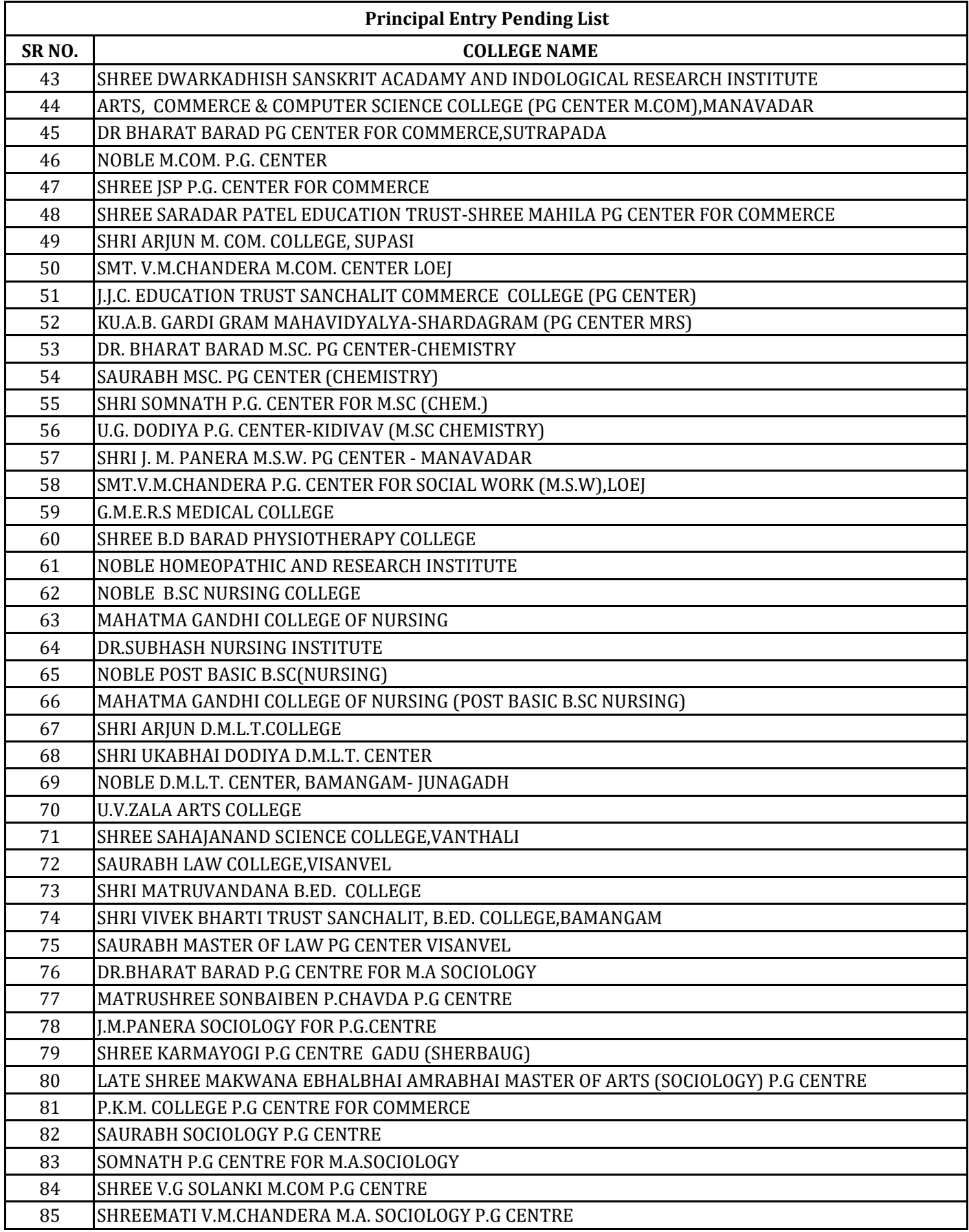

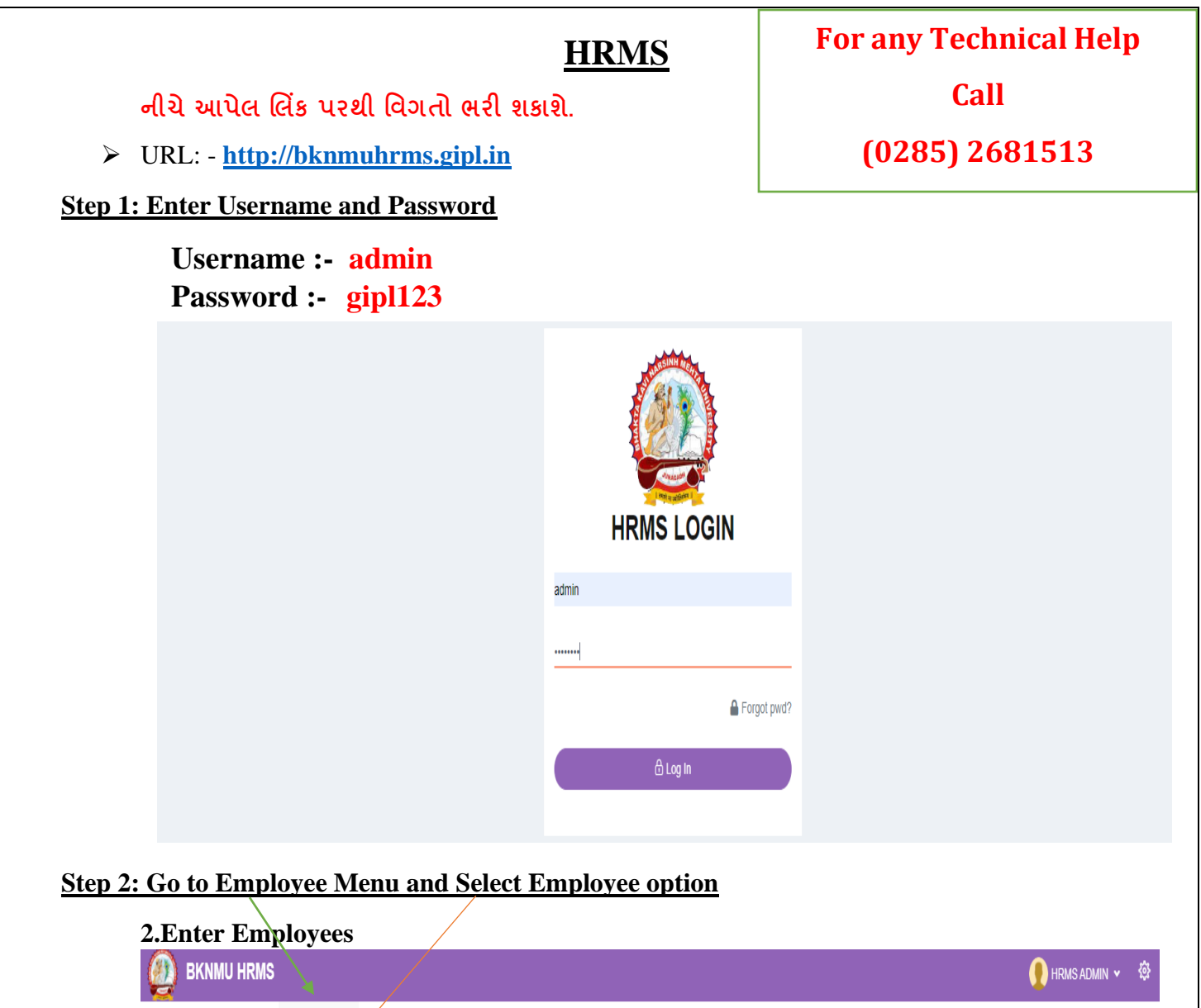

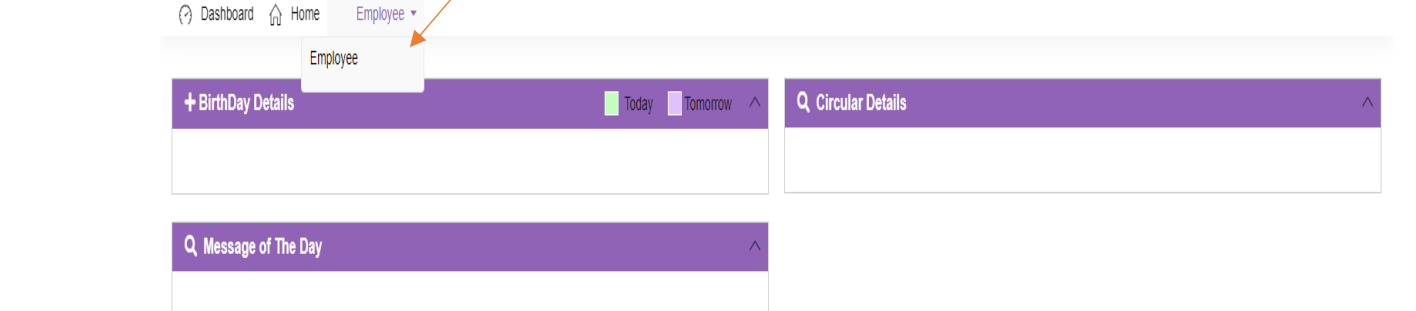

**ખાસ નોંધ :**

**નીચેઆપેલ તમામ વિગત ખરાઇ કરીનેભરિાની રહશે ે. આપેઆપેલ માહહતીનેઆધારેઆગળની કાર્યિાહી કરિામાાં આિશેતેમજ ઇ-મેઇલ આઇ.ડી. અનેમોબાઇલ નબાં ર કોલેજ ખાતેરજીસ્ટર હોર્ તેઆપિા તેમજ તેમા જો કોઇ પણ પ્રકારનો બદલાિ આિેતો યવુનિવસિટી (પરીક્ષા વિભાગ) નેલેખીતમાાં જાણ કરિાની રહશે ેજેથી કરીનેઓનલાઇન સોફ્ટિેરમાાં જરૂરી સધુ ારો કરી શકાર્. જેની ખાસ નોંધ લેિી.**

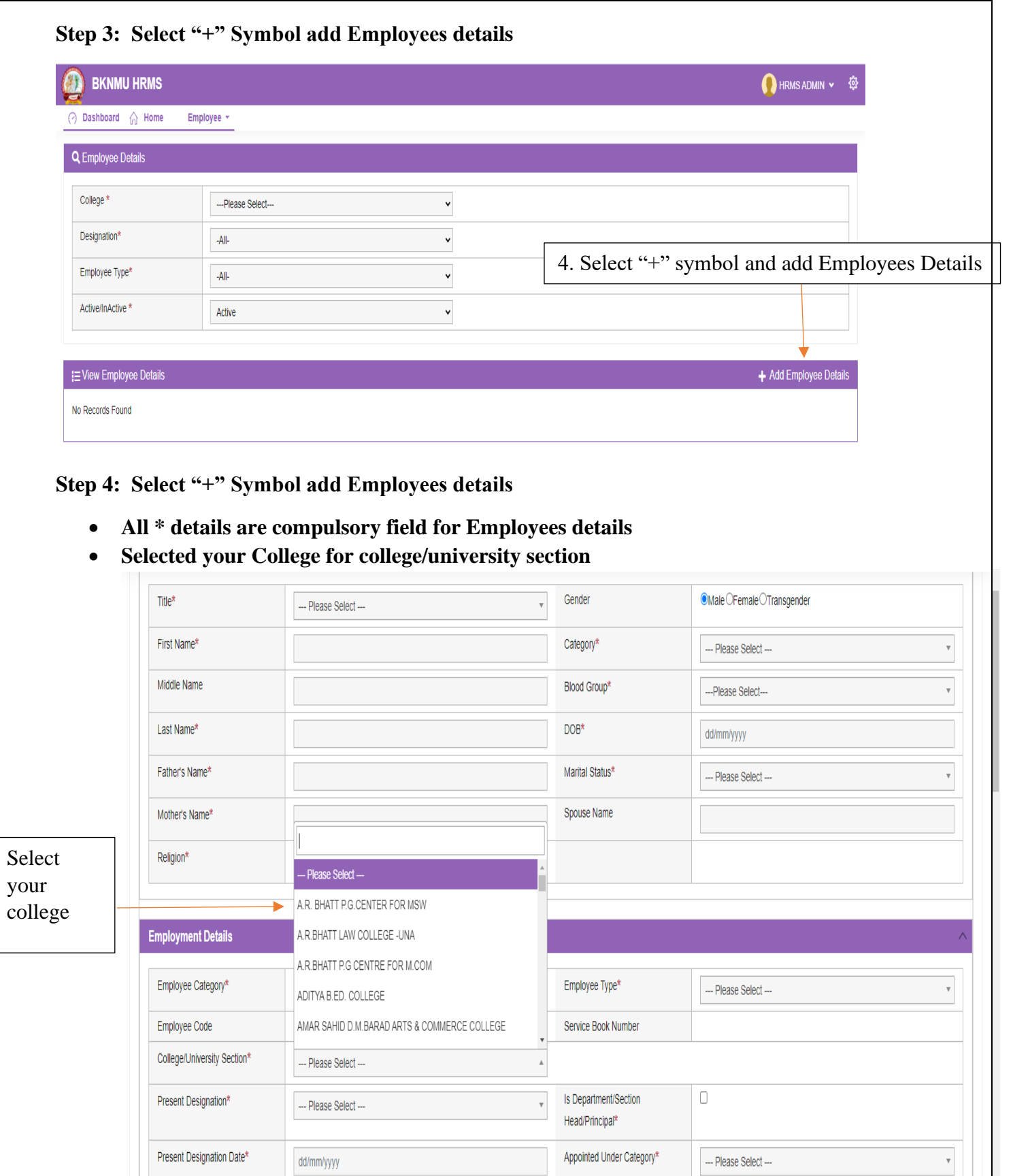

 $\text{Class}^{\star}$ 

 $\overline{\phantom{a}}$  Is Active\*

 $\cdots$  Please Select $\cdots$ 

 $\blacksquare$  <br> ( Note : Only Active () Employee Can Login Into This System)

 $\mathbf v$ 

Reporting Officer

Reason for Exit

 $\cdots$  Please Select $\cdots$ 

 $-$ -- Please Select $-$ 

2

 $\mathbf v$ 

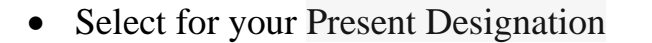

• Click College / Department / section head / principal

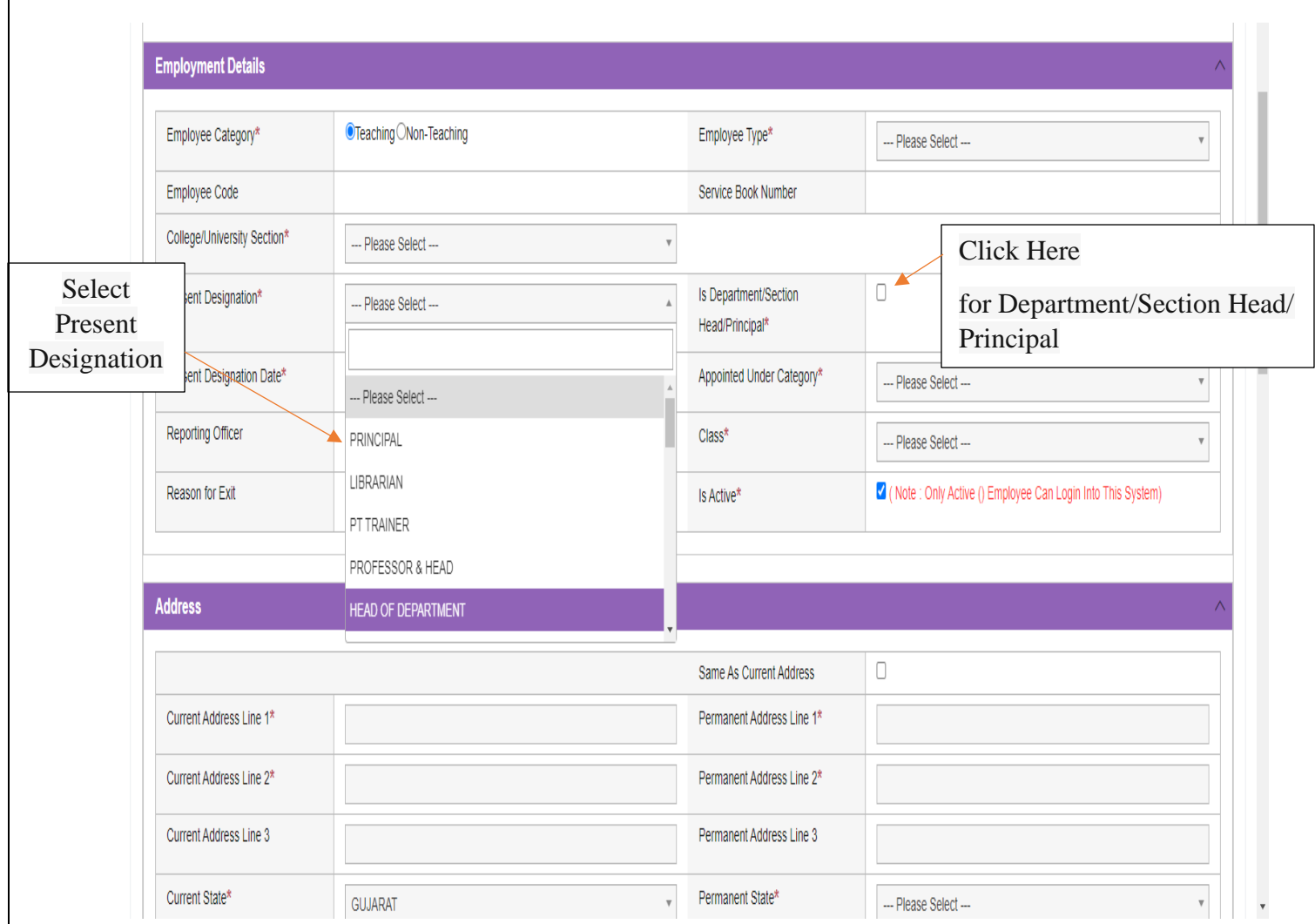

**નીચેઆપેલ મેનુ: In Case of Emergency માાં કોલેજના આચાર્યસીિાર્ની કોલેજની અન્ર્ બે વ્ર્ક્તતની વિગત આપિાની રહશે ે.**

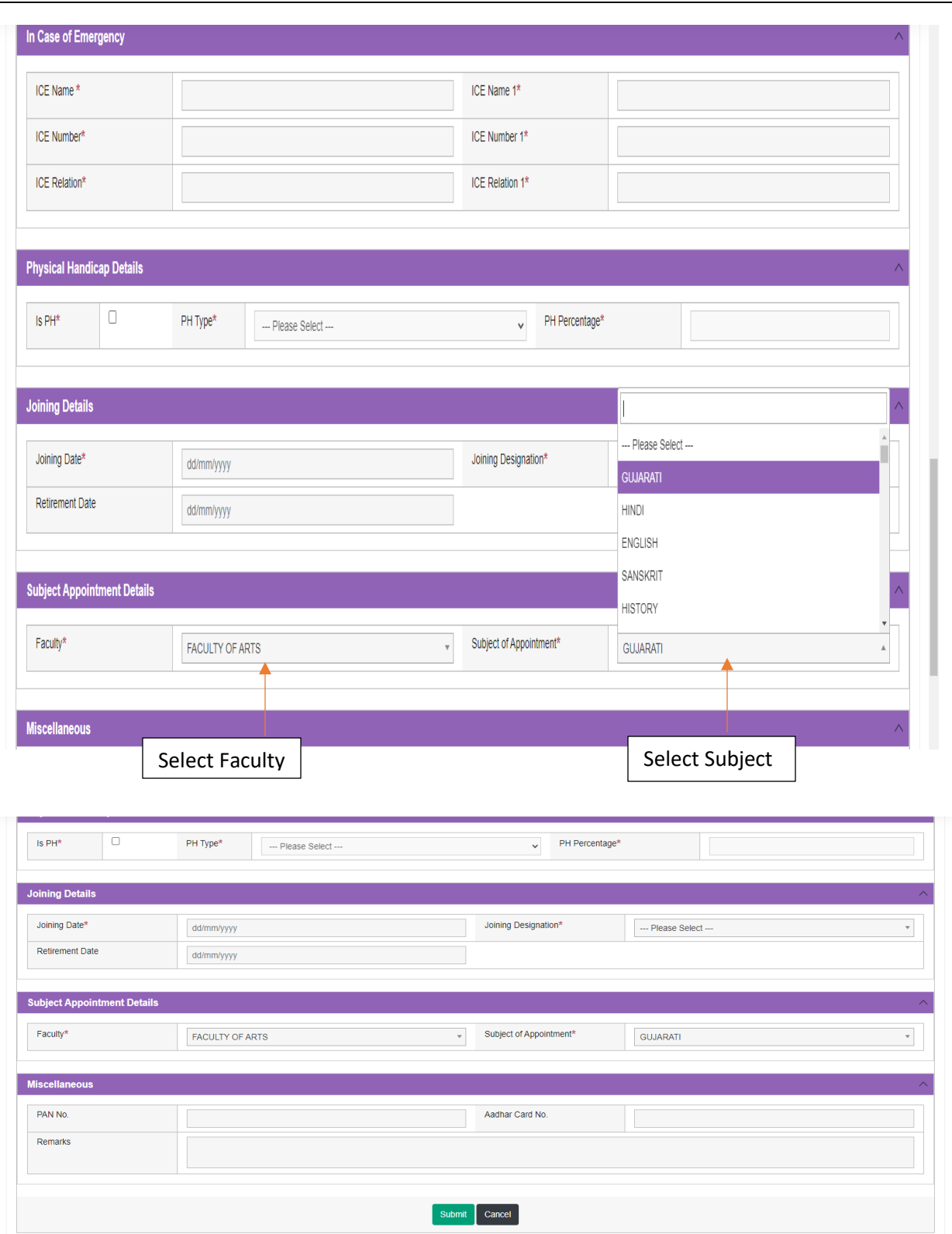

• **Kindly check and verify all details filed and then after click Submit option**